```
<?xml version="1.0" standalone='no'?>
<!DOCTYPE service-group SYSTEM "avahi-service.dtd">
<service-group>
<name replace-wildcards="yes">LDAP-Server (Slave) auf %h</name> ## Name
<service>
        <type>_ldap._tcp</type>
        <port>389</port>
</service>
</service-group>
```
From: <https://deepdoc.at/dokuwiki/>- **DEEPDOC.AT - enjoy your brain**

Permanent link: **[https://deepdoc.at/dokuwiki/doku.php?id=server\\_und\\_serverdienste:ldap.\\_tcp&rev=1491065837](https://deepdoc.at/dokuwiki/doku.php?id=server_und_serverdienste:ldap._tcp&rev=1491065837)**

Last update: **2017/04/01 18:57**

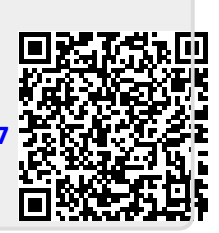